13 ISBN 9787113100353

书名:《大学计算机基础-第三版》

10 ISBN 711310035X

出版时间:2005-8

页数:301

版权说明:本站所提供下载的PDF图书仅提供预览和简介以及在线试读,请支持正版图书。

## www.tushu000.com

## $\colon$   $\left(3\right)$ to the contraction of the contraction of the contraction of the contraction of the contraction of the contraction of the contraction of the contraction of the contraction of the contraction of the contraction of the contra

 $\begin{array}{ccc} \vdots & \qquad & (\quad 3 \ \ ) \end{array}$  $\therefore$  (3)  $\colon$  (3)

 $1 \quad 1.1 \quad 1.1 \quad 1.1.2 \quad 1.2 \quad 1.2$  $1.21$   $1.22$   $1.23$   $1.23$   $1.24$  $1.3$  1.31  $1.32$  1.33  $1.34$   $1.35$   $1.36$   $1.37$   $1.38$   $2$  $2.1$   $2.1.1$   $2.1.2$   $2.1.3$  $2.1.4$   $2.2$   $2.2$   $2.2.2$   $2.2.3$  / a 231 232 3 Windows 3.1 Windows 2.3.1 2.3.2 2.3.2 3 Windows 3.1.1 Windows XP 3.1.2 Windows XP 3.1.3 Windows 3.1.4 3.2 Windows 3.2.1 3.2.2 3.2.3 3.2.4 3.3 Windows 3.3.1 3.3.2 3.3.3 3.3.4 3.3.5 3.4 Windows 3.4.1 3.4.2 3.4.3 3.4.4 3.5 3.5.1 3.5.2 4 Office4.1 Office 4.1.1  $\sqrt{4.12 \text{Office}}$  4.2 Word 2003 4.2.1 Word 2003 4.2.2 4.2.3 4.2.4 4.2.5 4.2.6 4.2.7 4.2.8 4.3 Excel 2003 4.3.1 Excel 2003 4.3.2 4.3.3 4.3.4  $435$   $436$   $437$   $44$  PowerPoint 2003 4.4.1 PowerPoint 2003 4.4.2  $4.43$  5  $51$   $51.1$   $51.2$   $51.3$  $5.1.4$   $5.2$   $5.2$  $5.23$   $5.24$   $5.25$   $5.26$   $5.3$  $5.31$   $5.32$   $5.4$   $5.4$  $5.4.2$  6 6.1 6.1.1  $61.2$  6.1.3 6.2 6.2.1 6.2.2 互连设备6.2.3 局域网的构建6.3 Internet基础6.3.1 Internet概述6.3.2 Internet标识技术6.3.3 Internet接入技 6.4 Internet 6.4.1 www 6.4.2 E-mail 6.4.3 FTP 6.4.4 Internet 7 7.1 HTML 7.2 7.2.1 FrontPage 2003 7.2.2 7.2.3 7.3 7.3.1 7.3.2 7.3.3 7.3.3 8 81 82 83 831 832 Robot 8.3.3 8.4 8.4.1 8.4.2 8.5 8.5.1 8.5.2 8.5.3 8.6  $861$  8.62 CNKI 9  $9.1$   $9.1.1$   $9.1.2$   $9.2$   $9.2.1$  $9.22$  9.3 9.3 and 9.3.1 9.3.2 9.3.2 and 9.3.2 and 9.3.2 and 9.3.2 and 9.3.2 and 9.3.2 and 9.3.2 and 9.3.2 and 9.3.2 and 9.3.2 and 9.3.2 and 9.3.2 and 9.3.2 and 9.3.2 and 9.3.2 and 9.3.2 and 9.3.2 and 9.3.2 and 9.4 and 9.  $9.33 \t 9.4$   $9.41 \t 9.42$  $10$  Access 2003  $101$   $101.1$   $101.2$ 10.1.3 Access 2003 10.2 Access 2003 10.2.1 10.2.2 10.2.3  $10.3$  Access  $2003$   $10.4$   $10.41$   $10.4.2$   $10.4.3$  $10.44$  10.4.5  $10.5$   $10.5$   $10.51$   $10.52$ 10.5.3 10.6 10.6.1 10.6.2 10.6.3 10.7 10.7.1  $10.7.2$   $10.8$   $10.81$   $10.8.2$   $10.8.3$ 

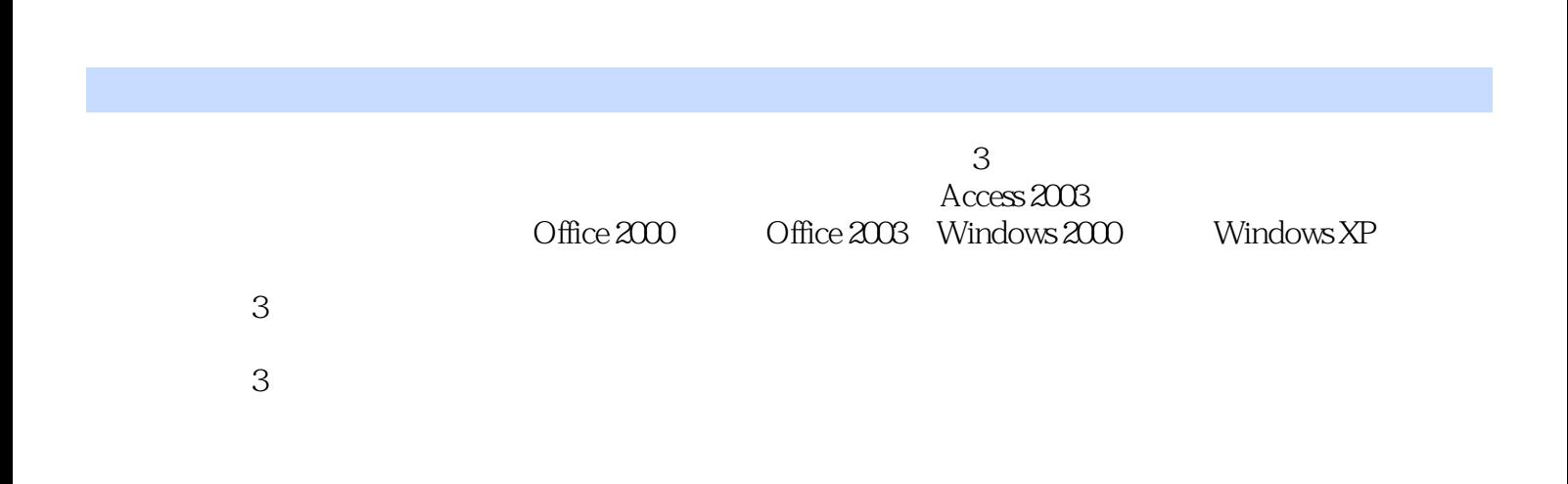

本站所提供下载的PDF图书仅提供预览和简介,请支持正版图书。

:www.tushu000.com